# Scheme to

Wasm

- Use and misuse of the GC proposal 18 Apr 2023 – Wasm GC subgroup
	-

Andy Wingo Igalia, S.L.

- Prehistory Guile co-maintainer (https:// gnu.org/s/guile/)
	- Wanted to target wasm for a while; didn't because no gc
	- Also didn't know how to do delimited
	- Now: idea and funding via https:// spritely.institute/
	- Interruptions welcome

continuations

# A work in progress

- Spritely + Igalia working on Scheme to
- Based on Guile
- Re-use front and middle-end, replace backend and runtime
- Source IR: "CPS soup" https:// www.gnu.org/software/guile/ manual/html\_node/CPS-Soup.html
- Data types: f64, i64, u64, SCM
- Ark rather than raft
	-

WebAssembly Early days

## Scheme to Wasm

Avoid truncating language to platform; bring whole self

- ❧ **Value representation**
	-
	-

❧ Varargs ❧ Tail calls

❧ Delimited continuations ❧ Numeric tower

## Scheme to Wasm: Values

Non-nullable

The unitype: (ref eq) Immediate values in (ref i31) ❧ fixnums with 30-bit range ❧ chars, 2 bools, 3 other oddballs

Scheme to Wasm: Values (2)

 (struct \$heap-object (struct (field \$hash (mut i32)))) (struct \$pair (**sub \$heap-object** (struct **(mut i32)** (mut (ref eq)) (mut (ref eq))))) (struct \$mutable-pair (**sub \$pair** (struct (mut i32) (mut (ref eq)) (mu

Heap objects subtypes of struct;

concretely: (rec

...)

Hybrid nominal typing via rec

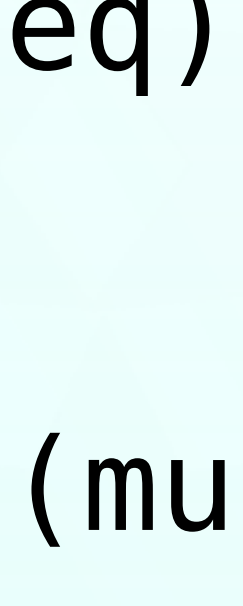

Scheme to Wasm: Values (3)

(func \$car (param **(ref eq)**) (result (ref eq)) (struct.get \$pair 1 (block (ref \$pair) (br on cast  $span$   $0$  (local.get  $0)$ ) (call \$type-error) (unreachable))))

set-car! checks for \$mutable-pair; similar treatment for vectors, bytevectors, bitvectors, strings (ugh)

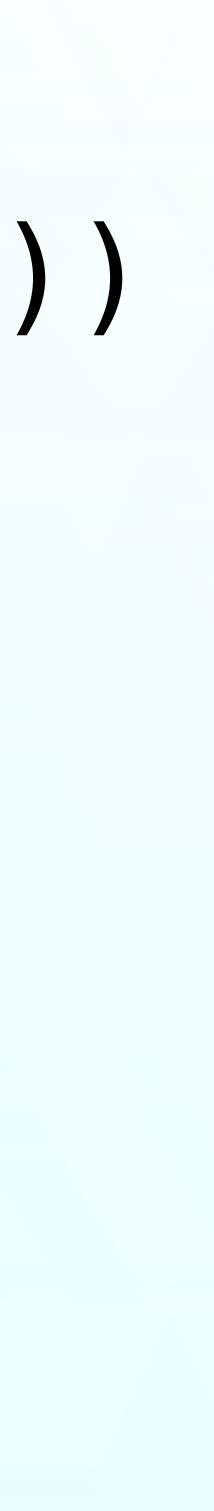

Scheme to Wasm: Values (4)

(rec ...

```
 (type $bignum
  (sub $heap-object
    (struct
      (field $hash (mut i32))
      (field $val (ref extern)))))
```
...)

### Scheme to Wasm ❧ *Value representation* ❧ **Varargs**

- ❧ Tail calls
- ❧ Delimited continuations
- ❧ Numeric tower

Scheme to Wasm: Varargs (1)

(list 'hey) ;; => (hey)  $(list 'hey 'bob)$ ;; =>  $(hey bob)$ Problem: Wasm functions strongly

typed ???)

(func \$list (param ???) (result (ref eq))

Solution: Virtualize calling convention

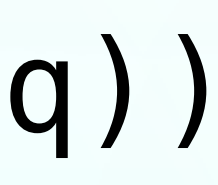

;; nargs param; first 3 args as params (type \$kvarargs (func (param \$nargs i32) (param \$arg0 (ref eq)) (param \$arg1 (ref eq)) (param \$arg2 (ref eq))))

;; next 5 args as globals (global \$arg3 (mut (ref eq)) (i31.new (i32.const 0))) ... (global \$arg7 (mut (ref eq)) (i31.new (i32.const 0)))

;; "Memory" for the rest (table \$argv (ref eq) 0 **(i31.new (i32.const 0))**) Downside: export/import globals, table; globals worth it?

(define (pi pair) (**values** (car pair) (cdr pair))) (define (dup pair) (**call-with-values** (lambda () (pi pair)) (lambda (car cdr) (cons car cdr))))

;; values ignored in for-effect context; equivalent: (begin (pi pair) #t) (call-with-values (lambda () (pi pair)) (lambda args #t))

;; sloppy truncation (define (car pair) **(values (pi pair))**) How? Answer in a minute

## Scheme to Wasm ❧ *Value representation* ❧ *Varargs*

- ❧ **Tail calls**
- ❧ Delimited continuations
- ❧ Numeric tower

# Scheme to Wasm: Tail calls

## Tears of joy

## Scheme to Wasm ❧ *Value representation* ❧ *Varargs*

## ❧ **Delimited continuations**

- ❧ *Tail calls*
- 
- ❧ Numeric tower

Scheme to Wasm: Prompts (1)

- Problem: Lightweight threads/fibers,
- Possible solutions

exceptions

- ❧ Eventually, built-in coroutines
- https://github.com/ ❧
	- WebAssembly/binaryen's asyncify (not yet ready for GC); see Julia
- ❧ **Delimited continuations** "Bring your whole self"

Scheme to Wasm: Prompts (2)

## Prompts delimit continuations

(define k ; body

 $(k 10)$  $(- (k 10) 2)$ ;

(call-with-prompt 'foo

(lambda ()

```
 (+ 34 (abort-to-prompt 'foo)))
; handler
```
 (lambda (continuation) continuation)))

$$
0) 2) : 3 \rightarrow 44
$$

k is the  $im$  (lambda ()  $(+ 34)$ )

Scheme to Wasm: Prompts (3)

## Delimited continuations are stack

slices

- If cont not lexically used: escape-only (exception building block)
- Make stack explicit via minimal continuation-passing-style conversion
- ❧ Turn all calls into tail calls
- Allocate return continuations on ❧ explicit stack
- Breaks functions into pieces at non-❧tail calls

Scheme to Wasm: Prompts (4)

- Before a non-tail-call:
- Push live-out vars on stacks (one ❧ stack per top type)
- ❧ Push continuation as funcref
- ❧ Tail-call callee
- Return from call via pop and tail call: (return\_call\_ref \$kvarargs (i32.const 0) val0 val1 val2 (call \$pop-return))
- After return, continuation pops state

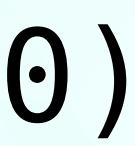

from stacks

Scheme to Wasm: Prompts (5)

- abort-to-prompt:
- Pop stack slice to reified ❧ continuation object
- Tail-call new top of stack: prompt ❧ handler
- Calling a reified continuation:
- ❧ Push stack slice
- ❧ Tail-call new top of stack
- Willing to sacrifice multi-shot to use effect handlers proposal, though!

## Scheme to Wasm ❧ *Value representation* ❧ *Varargs*

- ❧ *Tail calls*
- ❧ *Delimited continuations*
- ❧ **Numeric tower**

Scheme to Wasm: Numbers

- Numbers can be immediate: fixnums
- Or on the heap: bignums, fractions, flonums, complex
- Supertype is still ref eq
- Consider imports to implement
	-
- ❧ On web: BigInt
- On edge: Wasm support module ❧ (mini-gmp?)
- Dynamic dispatch for polymorphic

bignums ops, as usual

## Scheme to Wasm ❧ *Varargs*

❧ *Value representation*

- ❧ *Tail calls*
- 
- 

❧ *Delimited continuations*

❧ *Numeric tower*

- Status: very early days
- No linear memory
- "Beyond relooper"; irreducible CFG
- Wasm parser, assembler, etc in Scheme (including all V8 extensions)
- Miscellenea Debugging: DWARF; prompts

Strings: stringref TBD AOT: wasm2c

# Stringref usage

(type \$string (sub \$heap-object (struct (field \$hash (mut i32)) (field \$str (mut string))))) WTF-8 view for port (like FILE\*)

Codepoint iter view for (string-ref

buffer str N) delight

string.const has been a debugging

## Scheme to Wasm

(visit-links "igalia.com"

```
 "gitlab.com/spritely/guile-hoot-updates"
"wingolog.org"
"wingo@igalia.com"
"mastodon.social/@wingo")
```
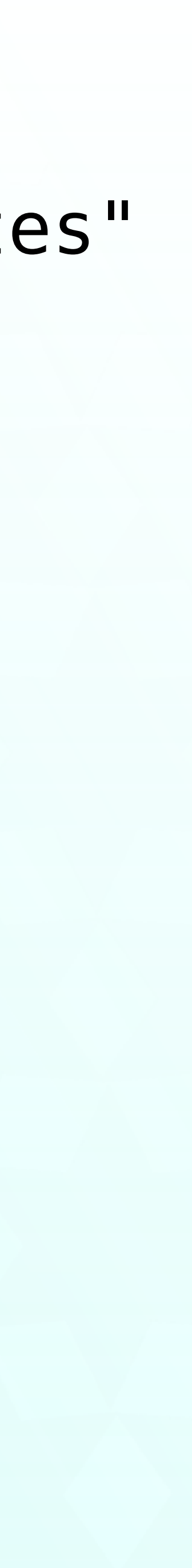